## **DPASS Registration Guide – how to re-access your 'saved' survey** DeloitteDEX<sup>"</sup>

**<sup>3</sup> Select account:** choose *Client or business partner.*

DPASS is an on-premise Authentication and Multi-Factor Authentication (MFA) service that allows external non-Deloitte users access to Deloitte applications.

**<sup>1</sup> After you 'save' a survey:** You will need DPASS to re-access it. Choose *Register* at the screen prompt.

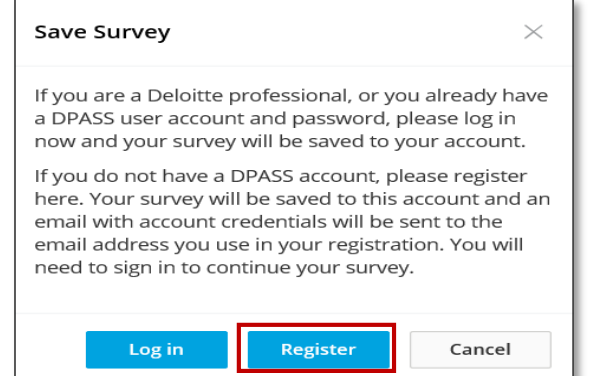

**Registration emails:** You will receive two emails: a Welcome message and temporary password. Follow instructions in the Welcome message to re-access your survey.

**2**

Dear survey respondent, To re-access your saved survey, you will be required to log into the DeloitteDEX system with your username and password, following the steps provided below. For security, you will receive a separate email with your password. Username: daquibom@Hotmail.com To re-access your saved survey: 1. Follow the link provided in your survey email. 2. Enter your username and temporary password. **Welcome to DeloitteDEX!** 3. Create a new password. 4. Click "Save Password" to finalize the registration process. 5. Click 'Saved survey(s)' and 'Log into an existing survey'.

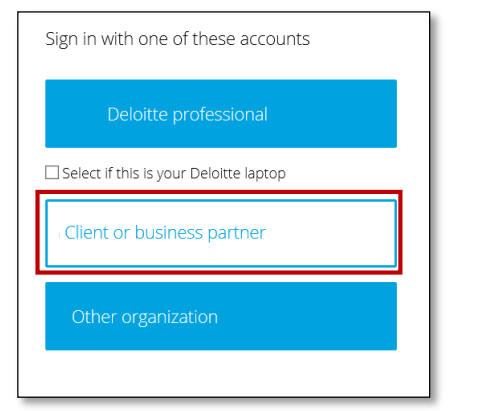

**Complete the new user registration:** Enter your email address as your username and your temporary password. You will be prompted to change your temporary password and enroll in Multi-Factor Authentication with either the Microsoft Authenticator app, telephone, or text.

*Note: If you did not receive or misplaced your temporary password, use the* Forgot password? *Option.*

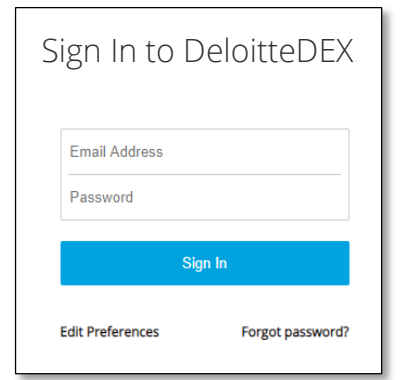

**<sup>5</sup> Create a new password:** when you save your new password you will sign in again to DeloitteDEX.

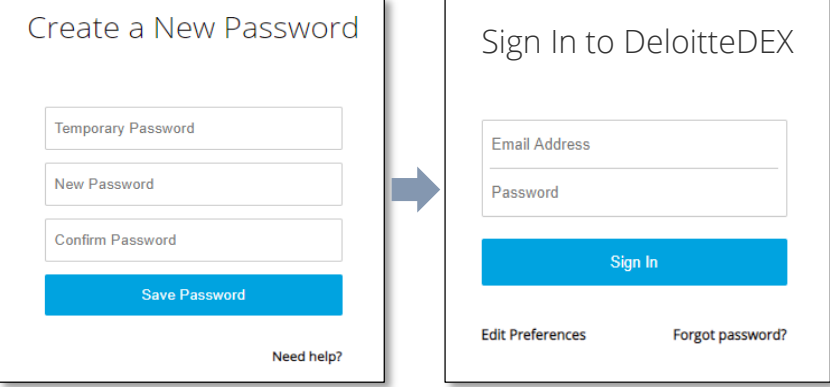

**6 Enroll in MFA:** choose your preferred method for MFA authentication and follow the displayed prompts on your browser to complete enrollment.

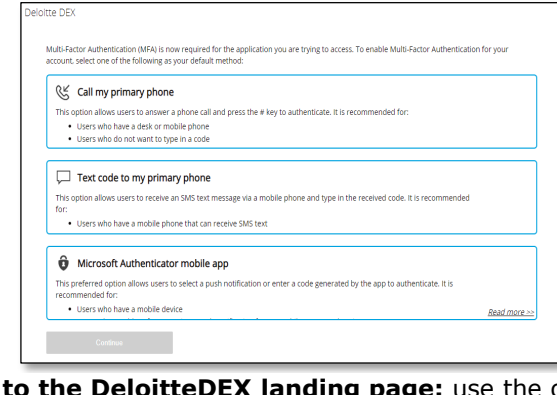

**<sup>7</sup> Return to the DeloitteDEX landing page:** use the original survey link, click 'Log into an existing survey', then click the name of your saved survey.

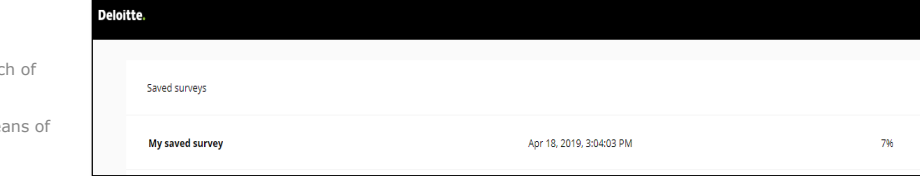

Deloitte refers to one or more of Deloitte Touche Tohmatsu Limited ("DTTL"), its global network of member firms and their related entities. DTTL (also referred to as "Deloitte Global") and each its member firms are legally separate and independent entities. DTTL does not provide services to clients. Please see [www.deloitte.com/about](http://www.deloitte.com/about) to learn more.

This communication contains general information only, and none of Deloitte Touche Tohmatsu Limited, its member firms or their related entities (collectively, the "Deloitte network") is, by means this communication, rendering professional advice or services. Before making any decision or taking any action that may affect your finances or your business, you should consult a qualified professional adviser. No entity in the Deloitte network shall be responsible for any loss whatsoever sustained by any person who relies on this communication.